#### **ЛЕКЦІЯ 4**

# **Тема: СХЕМОТЕХНІКА ТИПОВИХ КОМБІНАЦІЙНИХ ВУЗЛІВ. СХЕМИ ПОРІВНЯННЯ. СХЕМИ КОНТРОЛЮ ПАРНОСТІ**

#### **ПЛАН**

3.7 Загальна характеристика схем порівняння.

3.8 Семи порівняння двійкових слів А і В.

3.9 Схеми порівняння двох слів "на більше".

3.10 Загальна характеристика схем контролю парності.

**Час:** 2 год.

**Література:** [1,2].

#### **Основні терміни і поняття:**

**Схемою порівняння (компаратором)** називається функціональний вузол комп'ютера, призначений для виробітку ознак відносин між двійковими словами (числами).

#### **3.7Загальна характеристика схем порівняння**

Основними відношеннями вважаються: "дорівнює"  $F_{A=B}$ , "більше"  $F_{A \setminus B}$ і "менше"  $F_{A\leq B}$ . Часто схеми, що реалізують відношення  $F_{A\geq B}$  або  $F_{A\leq B}$ називають схемами порівняння "на більше" або "на менше". Маючи в своєму розпорядженні основні ознаки відношень, можна на їх основі отримати ряд доповняльних ознак, наприклад:

$$
F_{_{A\neq B}} = \overline{F_{_{A=B}}};
$$
  

$$
F_{_{A\leq B}} = \overline{F_{_{A\rangle B}}};
$$
  

$$
F_{_{A\leq B}} = F_{_{A=B}} \vee F_{_{A\langle B}}
$$

Ознаки відношення використовуються як логічні умови (інформаційні сигнали) в мікропрограмах, командах передачі управління, а також в пристроях контролю і діагностики. Після виконання кожної команди в машині автоматично формуються ознаки результатів операції.

Ці ознаки, які називаються **прапорами** (прапорцями), поміщаються в спеціальний регістр прапорів. До прапорів зазвичай відносять ознаки нульового результату, переповнювання розрядної сітки, знак результату, наявність перенесень із старшого розряду суматора, парне або непарне число одиниць у результаті та ін.

# *3.8***Схеми порівняння двійкових слів** *А* **і** *В*

Багаторозрядні двійкові слова рівні, коли одночасно попарно рівні всі їхні розряди, тобто  $A(n) = B(n)$ . якщо  $A_i = B_i$ ,  $i = 1, 2, ..., n$ .

Таблиця 3.10

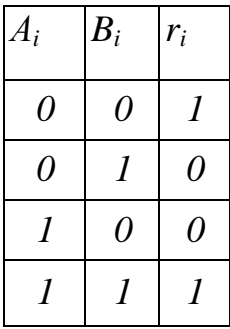

На основі таблиці 3.10, яка задає умову рівності *ri* двох *i–x* розрядів *А* і *B*, отримаємо:

$$
r_i = A_i B_i \vee A_i B_i = A_i \oplus B_i = M_i,
$$

де *М<sup>і</sup>* – функція додавання по модулю два (Виключальне АБО).

Схемну реалізацію функції (3.15) показано на рис. 3.15.

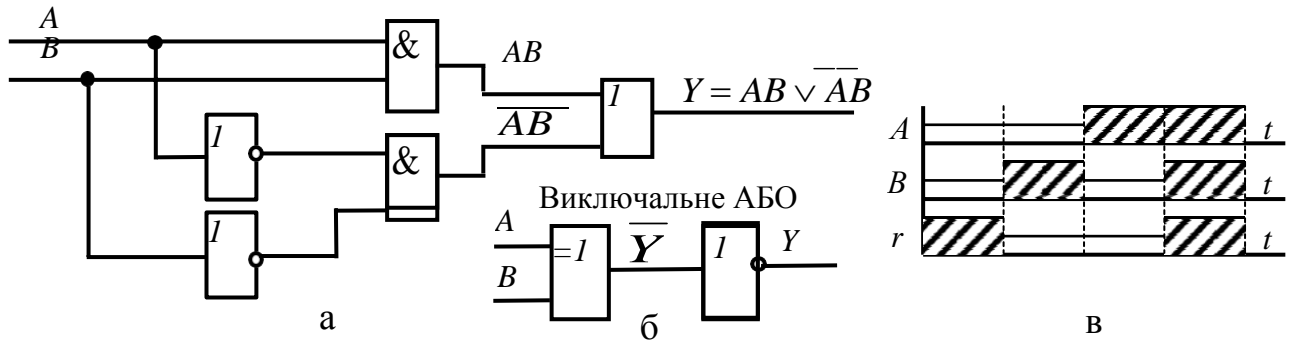

*Рис. 3.15. Елемент "Виключальне АБО": а – схема; б – умовне позначення; в – часова діаграма роботи.*

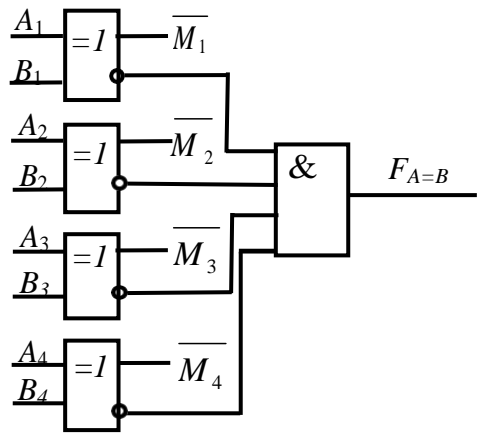

*Рис. 3.16. Схема порівняння двох чотирирозрядних слів А і В*

Ознака рівності двох *n-*розрядних слів *РА=В* визначається логічним добутком порозрядних умов *r<sup>і</sup> .*

$$
F_{A=B} = r_n r_{n-1}...r_1 = M_n \cdot M_{n-1}...M_1.
$$

Схему порівняння двох чотирирозрядних слів *А* і *В* згідно з виразом показано на рис. 3.16.

Схема містить чотири логічних елементи "Виключальне АБО" і один елемент "І".

### **3.9Схеми порівняння двох слів "на більше"**

Схема порівняння двох слів *А* і *B* "на більше" за абсолютним значенням виробляє ознаку *FA<sup>B</sup>* і будується за наступним алгоритмом:

 аналіз нерівності слів *А* і *В* виконується послідовно в напрямку від старших розрядів до молодших;

 молодші розряди включаються в аналіз в тому випадку, якщо старші розряди рівні (еквівалентні);

 для отримання ознаки будується диз'юнктивна сума порозрядних умов. Логіку порівняння розрядів *А* і *В* представлено в таблиці 3.11, де *Ci* – ознака *Ai Bi* ; *r<sup>i</sup>* – умова підключення до аналізу сусідніх молодших розрядів обох слів.

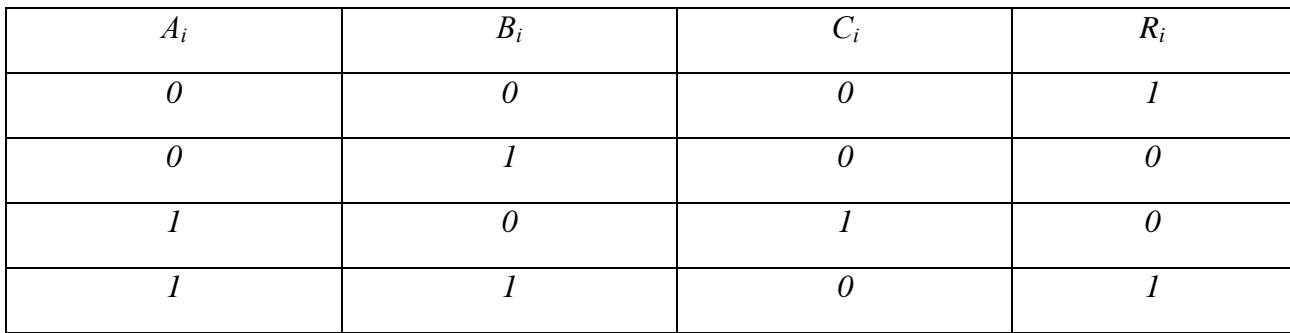

Таблиця. 3.11

На основі таблиці 3.11 отримуємо такі вирази:

$$
C_i = A_i \overline{B_i}; r_i = \overline{A_i B_i} \vee A_i B_i = \overline{A_i \oplus B_i} = \overline{M_i}
$$

З урахуванням виразу і алгоритму аналізу, функцію ознаки представляємо у вигляді:

$$
F_{A \setminus B} = C_n \vee r_n C_{n-1} \vee \dots \vee r_n r_{n-1} ... r_2 C_1
$$

Для порівняння двох чотирирозрядних слів "на більше" ознаку нерівності згідно виразу представляємо таким чином:

$$
F_{A\rangle B} = C_4 \vee r_4 C_3 \vee r_4 r_3 C_2 \vee r_4 r_3 r_2 C_1 =
$$
  

$$
A_4 B_4 \vee M_4 A_3 B_3 \vee M_4 M_3 A_2 B_2 \vee M_4 M_3 M_2 A_1 B_1
$$

Згідно співвідношенню (3.19) показана схема порівняння "на більше" двох чотирирозрядних слів *А* і *В* на рис. 3.17. На схемі використана шина, в якій виводи ліворуч відповідають виводам праворуч.

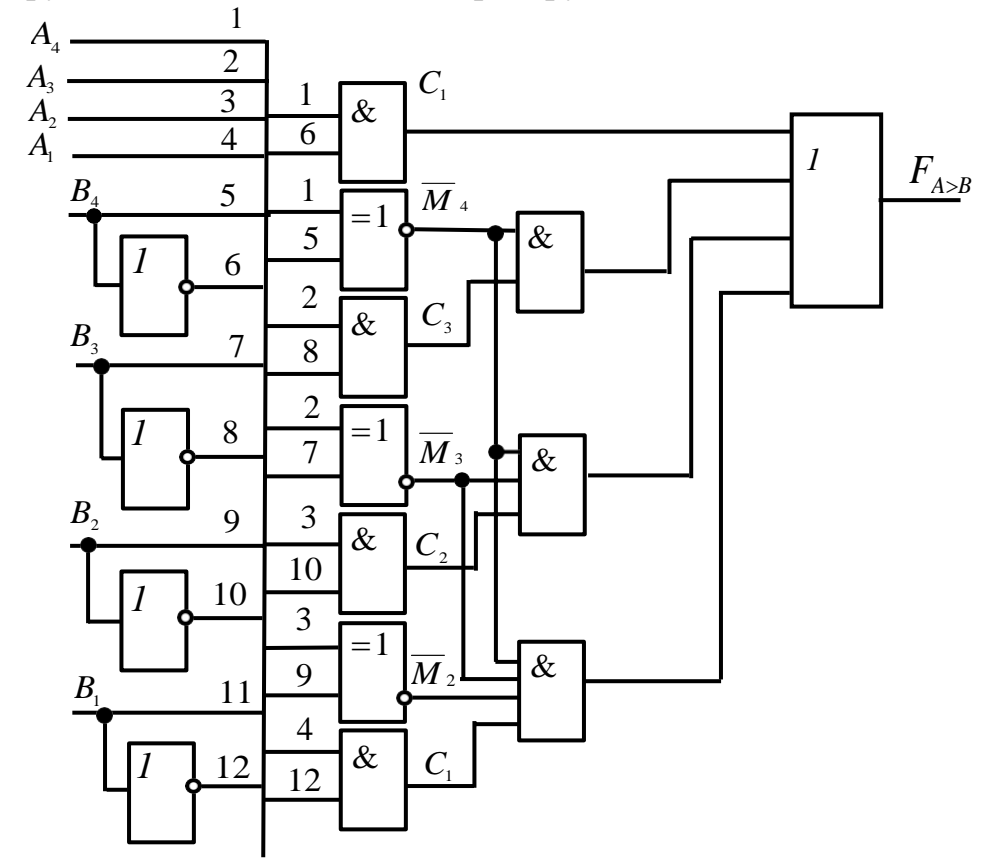

*Рис. 3.17. Схема порівняння двох слів "на більше"*

### **3.10 Загальна характеристика схем контролю парності**

Контроль парності *FК.П* (синонім – за паритетом або відповідності) широко використовується у комп'ютерах. Цей спосіб заснований на припущенні, що в двійковому числі найчастіше виникають одиночні похибки – втрата або поява зайвої одиниці.

В обох випадках число одиниць зміниться на одну. Якщо двійкове число мало непарну кількість одиниць, то після одиночної похибки воно виявиться парним і навпаки.

$$
F_{K,\Pi} = A_1 \oplus A_2 \oplus A_3 \oplus A_4 \oplus A_5 \oplus A_6 \oplus A_7 \oplus A_8
$$

З метою підвищення ефективності контролю на практиці двійкове слово розбивається на частини, як правило, на байти. До кожного байта додається доповняльний контрольний розряд. Зміст контрольного розряду залежить від обраного способу контролю (за парністю або непарністю). При контролі за парністю значення контрольного розряду обирається таким, щоб загальне число одиниць в байті і контрольному біті було парним. У цьому випадку значення контрольного (паритетного) біта визначається додаванням за модулем двох значень розрядів байта (рис. 3.18а).

| $F_{K,\Pi}$ |   |              |    | J | 4 | 3 | റ |   | K.H |  |   | ب | 3 |  |
|-------------|---|--------------|----|---|---|---|---|---|-----|--|---|---|---|--|
|             |   | ν            |    | U |   |   |   | ᅩ |     |  |   | v |   |  |
|             | T | $\mathbf{r}$ | L, | ν |   | щ |   |   |     |  | ᅩ | ν | щ |  |

*Рис. 3.18. Контроль байта: а – за парністю, б – за непарністю*

a)  $\qquad \qquad$  6)

В результаті операції додавання за модулем двох значень розрядів байта з парним числом одиниць набуваємо значення контрольного байта

Додавання за модулем двох значень розрядів байта з непарним числом одиниць значення контрольного байта *FК.П.=1*.

При контролі за непарністю значення контрольного біта обирається з умови так, щоб кількість одиниць в байті з урахуванням змісту контрольного розряду була непарною. В цьому випадку значення контрольного біта визначається наступним виразом:

$$
F_{K,\Pi} = A_1 \overline{\oplus A_2 \oplus A_3 \oplus A_4 \oplus A_5 \oplus A_6 \oplus A_7 \oplus A_8} = \overline{F}_{K,\Pi}
$$

Контроль непарності на практиці використовується частіше, оскільки фіксує повне зникнення інформації. Контроль парності (непарності) передбачає формування значень контрольних розрядів до виконання операції і перевірку байта після виконання операції з урахуванням контрольних розрядів. Наприклад, в процесі записування байта в пам'ять комп'ютера одночасно автоматично формується (генерується) значення його контрольного розряду. При зчитуванні байта, що зберігається, здійснюється

додавання за модулем два значень його розрядів спільно з контрольним бітом згідно з прийнятим способом контролю парності або непарності. Таким чином, контроль за паритетом вимагає використання доповняльних розрядів.

**Схемами контролю парності** називаються схеми, які забезпечують отримання значення контрольного розряду і перевірку двійкового числа за ознакою парності або непарності. Їх часто називають схемами згортки, схемами контролю за модулем два, схемами контролю за паритетом. Для отримання умови парності потрібне додавання за модулем два восьмирозрядного слова, що реалізується за допомогою ступінчастого включення двовходових елементів "Виключальне АБО":

на першому рівні отримують функції  $F_1 - F_4$ :

$$
F_1 = A_1 \oplus A_2
$$
;  $F_2 = A_3 \oplus A_4$ ;  $F_3 = A_5 \oplus A_6$ ;  $F_4 = A_7 \oplus A_8$ 

на другому і третьому рівнях реалізуються функції:

$$
F_5 = F_1 \oplus F_2
$$
;  $F_6 = F_3 \oplus F_4$ ;  $M = F_5 \oplus F_6$ 

Згідно з виразами функція *М* приймає значення логічної одиниці при непарному числі одиниць у вхідному байті та значення логічного *0* – при парному числі одиниць у вхідному байті.

У табл. 3.12, представлена логіка роботи схеми контролю за парністю. З табл. 3.12 видно, що при *V = 0* на виході *F* генерується значення розряду для контролю парності, при *V = 1* на виході *F* генерується значення розряду для контролю непарності.

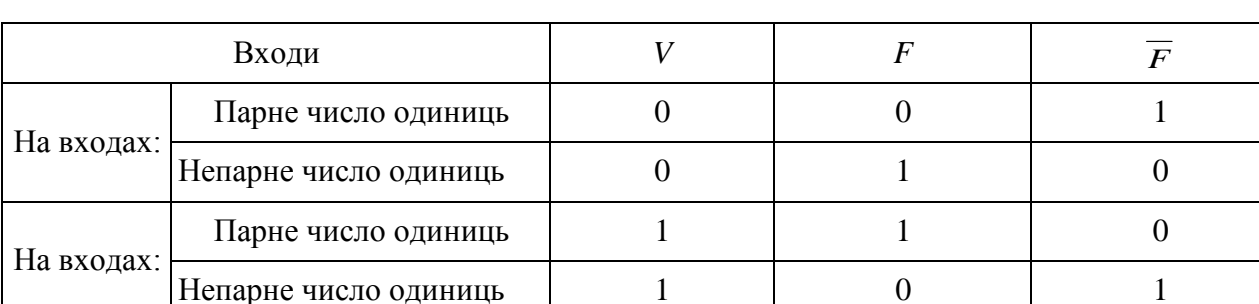

Таблиця 3.12. Логіка роботи схеми контролю за парністю.

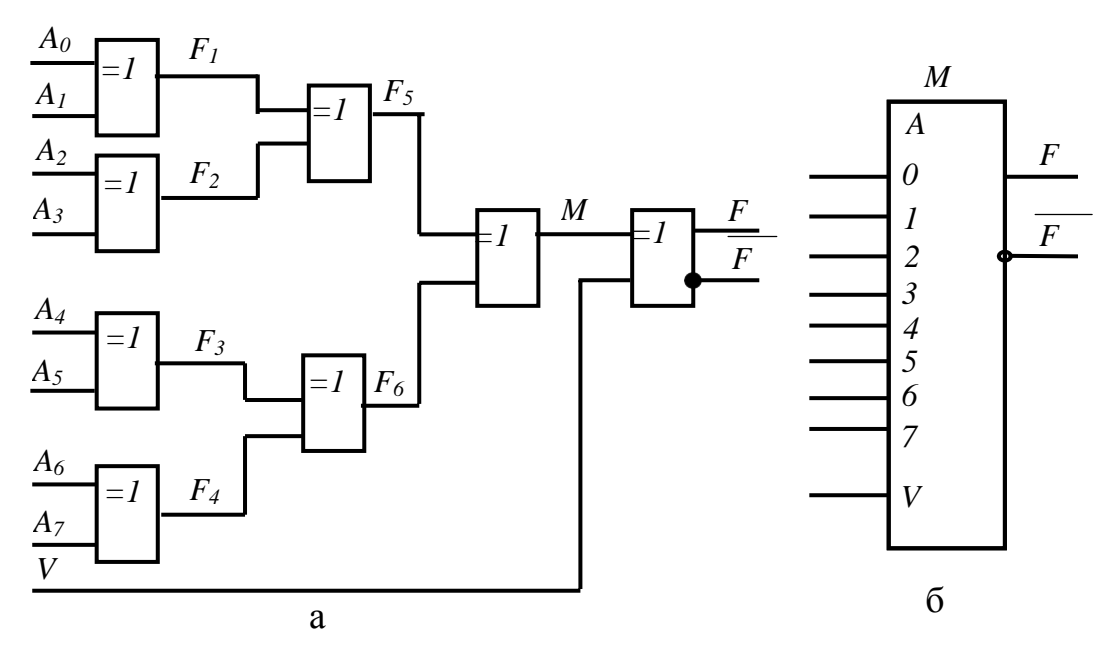

*Рис. 3.19. Схеми контролю за парністю: а – ступінчасте включення елементу "Виключальне АБО"; б – умовне позначення*

Для задання ознаки контролю вводиться керуючий сигнал *V*, який разом з сигналом *М* поступає на входи схеми "Виключальне АБО" у четвертому рівні; на прямому й інверсному виходах цього рівня формуються пряме та інверсне значення контрольного розряду:

$$
F = M \oplus V \, ; \, \overline{F} = M \oplus V
$$

#### **Контрольні запитання**

- 1. Що називають схемою порівняння?
- 2. Що називають ознаками відношень?
- 3. Що називають прапорцями?
- 4. Навести схему порівняння слів з константою.
- 5. Описати принцип роботи схеми порівняння слів з константою.
- 6. Навести умовне позначення елемента "Виключальне АБО".
- 7. Навести часову діаграму роботи елемента "Виключальне АБО".
- 8. Навести схему порівняння двійкових слів А і В
- 9. Описати принцип роботи схеми порівняння двійкових слів А і В .
- 10. Навести схему порівняння двох слів «на більше».
- 11. Описати принцип роботи схеми порівняння двох слів «на більше».
- 12. Дати загальну характеристику схем контроля парності.
- 13. Логіка роботи схеми контролю за парністю.
- 14. Принцип роботи схеми контролю за парністю.